## 使用系统控制器进行操作

可以使用 PS.Data 兼容的系统控制器对数字硬盘录像机 WJ-HD716K/CH 进行操作。 以下是关于如何使用系统控制器 WV-CU650/CH 对数字硬盘录像机 WJ-HD716K/CH 进行操作的说明。 使用 PS·Data 兼容的系统控制器对数字硬盘录像机 WJ-HD716K/CH 进行操作前, 需要进行必要的设置。进一步信息请向系 统管理员咨询。

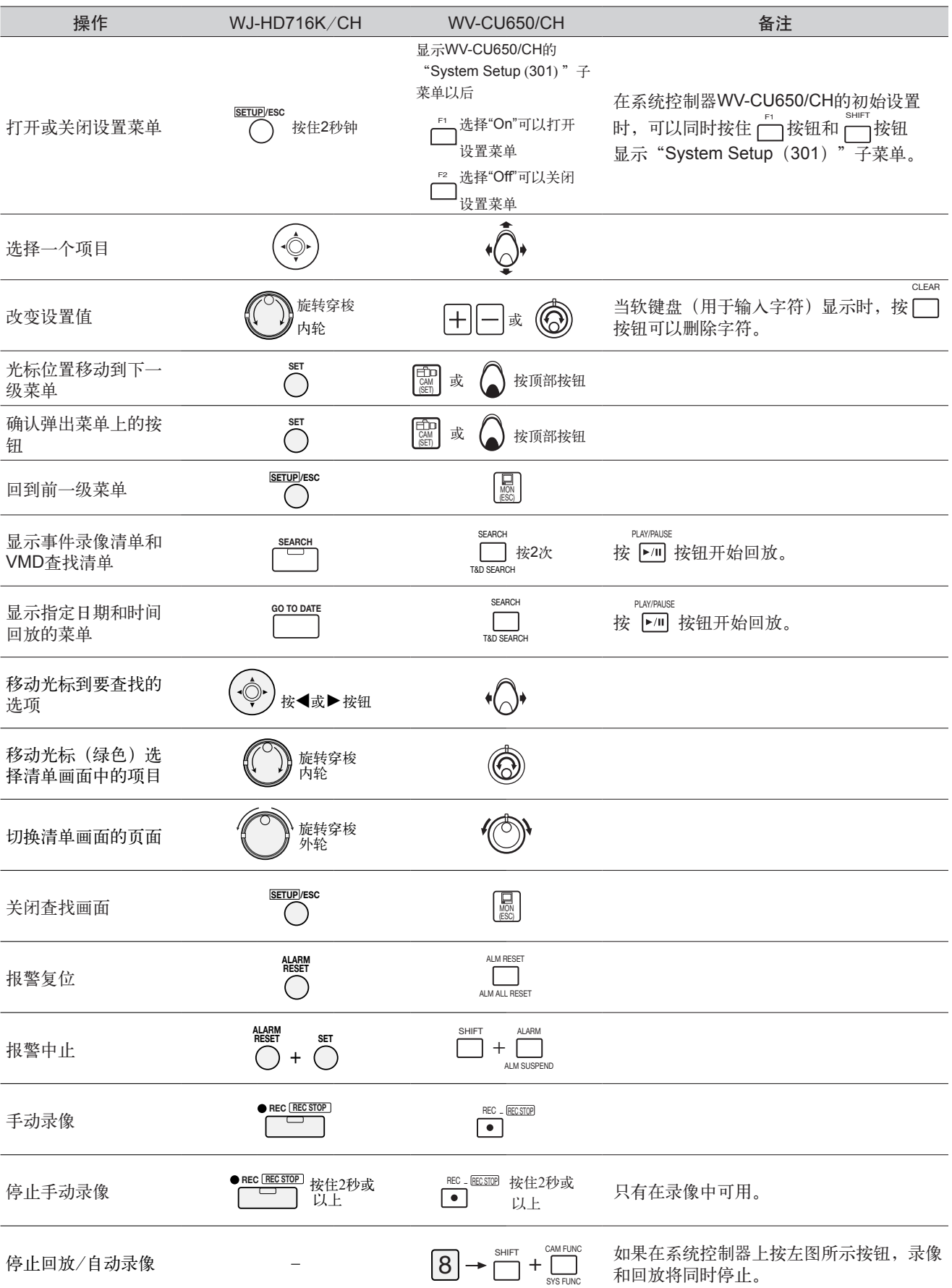

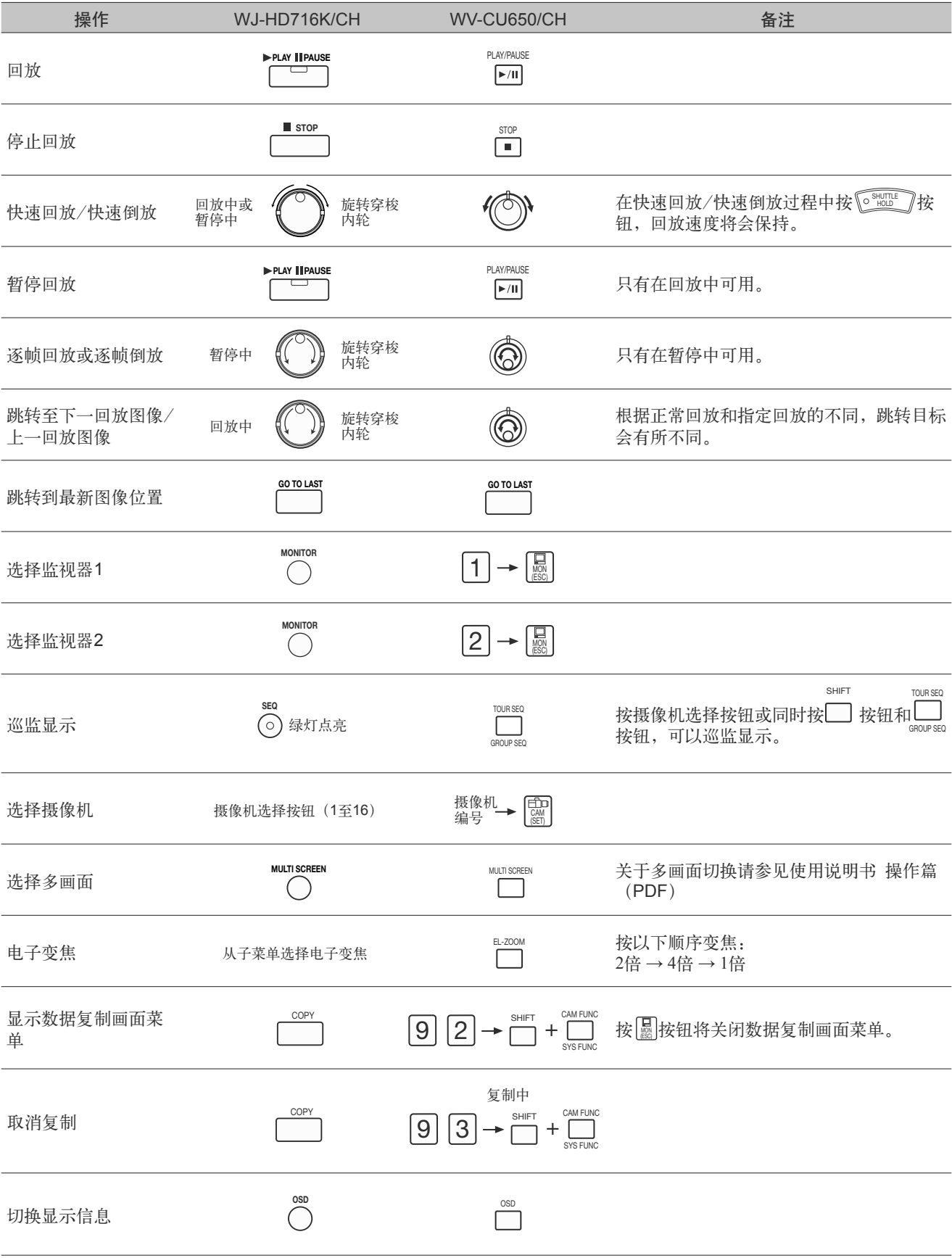